## The book was found

# **Android NDK Beginner's Guide**

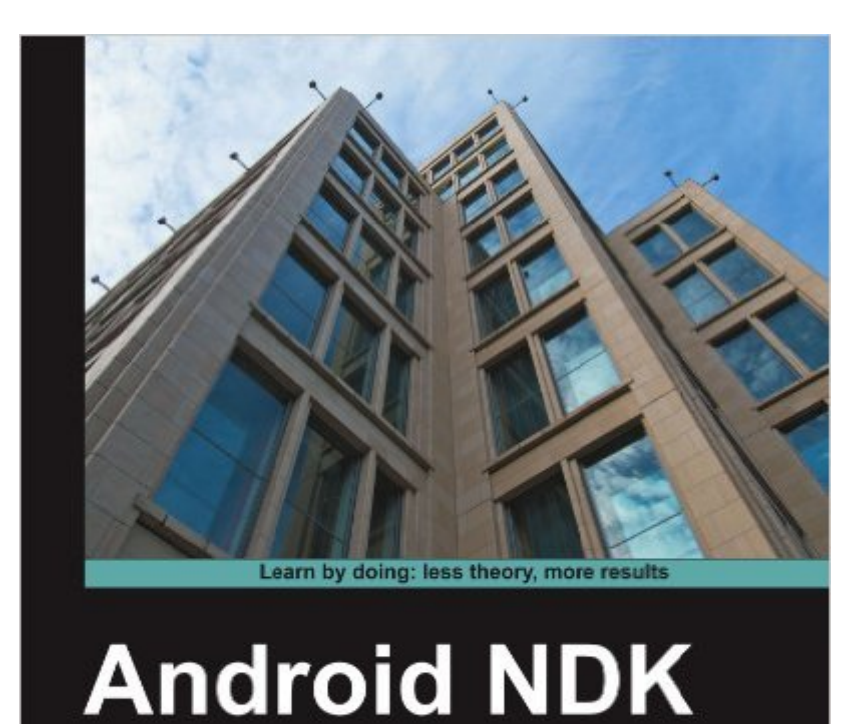

Discover the native side of Android and inject the power of C/C++ in your applications

**Beginner's Guide** 

 $[\mathcal{P} \mathcal{S}(\mathcal{K})]$ 

**Sylvain Ratabouil** 

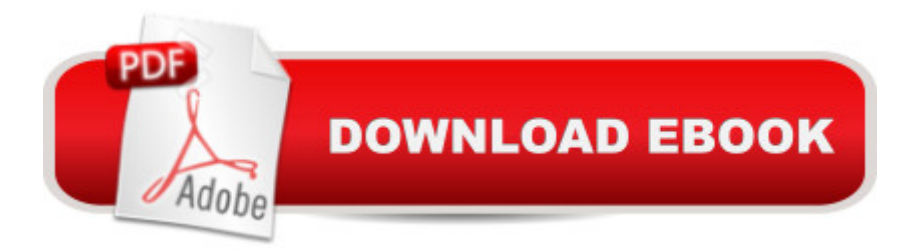

#### **Synopsis**

Android NDK is all about injecting high performance into your apps. This book will show you how to create C/C++ enabled applications and integrate them with Java. You will learn how to access native API and port libraries used in some of the most successful Android applications. Using this practical step-by-step tutorial, highlighted with comments and tricks, discover how to run C/C++ code embedded in a Java application or in a standalone application.

## **Book Information**

Paperback: 436 pages Publisher: Packt Publishing (January 26, 2012) Language: English ISBN-10: 1849691525 ISBN-13: 978-1849691529 Product Dimensions: 7.5 x 1 x 9.2 inches Shipping Weight: 2 pounds (View shipping rates and policies) Average Customer Review: 3.9 out of 5 stars $\hat{A}$   $\hat{A}$  See all reviews $\hat{A}$  (8 customer reviews) Best Sellers Rank: #868,657 in Books (See Top 100 in Books) #149 in Books > Computers & Technology > Programming > Languages & Tools > C & C++ > Tutorials #466 in $\hat{A}$  Books > Computers & Technology > Programming > Languages & Tools > C & C++ > C++ #516 in  $\hat{A}$  Books > Computers & Technology > Mobile Phones, Tablets & E-Readers > Programming & App **Development** 

#### **Customer Reviews**

The author warns or educates the reader about the background necessities for using Android NDK. The good news is that the open source basis gives you several powerful and free tools. Like Eclipse, ant and gcc. Also listed are bash, shell and linux. But bash and shell are no big deal, and the differences between them are minimal. While linux is of course an entire operating system. The text shows how to use ant as the [default] build tool. In itself a good thing to learn, because you will likely meet it in other open source projects that you will be later involved in.The book is about C and  $C_{++}$  programming; not Java, as some of you might be better familiar with. The choice of C and  $C_{++}$ is instructive. Much legacy coding takes place in these languages. Plus for performance reasons if you are coding a game for the mobile platform, you may want any extra speed that these can furnish, compared to Java.For practical reasons, you also see how to make a hybrid project with source code in C, C++ and Java. Valuable for it lets different programmers, who might be better in

text.The book also gives an extended case of how to write a fully native C++ application. Just in case you were wondering. Crucially, android helper code simplifies key portions of the logic. While you can also write pure C code, you should probably migrate to C++. For serious game programming, the complexity of the logic might be better handled by the object oriented nature of C++, rather than the procedural limitations of C.Because graphics is well nigh likely to be important in the final product, it is discussed here. Another free package is shown. OpenGL.

#### Download to continue reading...

Android Studio Development Essentials - Android 7 Edition: Learn to Develop Android 7 Apps with [Android Studio 2.2 Android N](http://overanswer.com/en-us/read-book/l3pBV/android-ndk-beginner-s-guide.pdf?r=Knd3ytePIeyZFPDBLdluKLmVj%2Fkk6R3ughAobO5xIgi96IQxJYRyxhlgmLn1f72U)DK Beginner's Guide Android Lollipop: A Beginner's Guide to the Android Operating System Help Me! Guide to Android for Seniors: Introduction to Android Phones and Tablets for Beginners Android Boot Camp for Developers Using Java: A Guide to Creating Your First Android Apps Android: Programming in a Day: The Power Guide for Beginners In Android App Programming Android Tablet Tips, Tricks, and Traps: A How-To Tutorial for all Android Tablet Introduction to Android Application Development: Android Essentials (5th Edition) (Developer's Library) Efficient Android Threading: Asynchronous Processing Techniques for Android Applications Learn Android Studio: Build Android Apps Quickly and Effectively The Beginner's Guide to Android Game Development Fire Stick: The 2016 User Guide And Manual - Learn How To Install Android Apps On Your Fire TV Stick! (Streaming Devices, How To Use Fire Stick, Fire TV Stick User Guide) Galaxy S7: Beginners Guide - How To Start Using Your Galaxy S7, Plus Helpful Tips & Tricks And Hidden Features! (S7 Edge, Android, Smartphone) Galaxy S7: The Ultimate Beginners Guide - Learn Everything You Need To Know About Galaxy S7, Plus Helpful Tips & Tricks! (S7 Edge, Android, Smartphone) Galaxy S7: The Complete User Guide And Manual - Learn Everything You Need To Know About Best Smartphone Ever! (S7 Edge, Android, Smartphone) Galaxy S7: The Ultimate User Guide - Learn How To Master Galaxy S7 And Galaxy S7 Edge, Plus Advanced Tips And Secrets! (S7 Edge, Android, Smartphone) Android Programming: The Big Nerd Ranch Guide (Big Nerd Ranch Guides) Learning Mobile App Development: A Hands-on Guide to Building Apps with iOS and Android Bitcoin Mining: The Bitcoin Beginner's Guide (Proven, Step-By-Step Guide To Making Money With Bitcoins) (Bitcoin Mining, Online Business, Investing for ... Beginner, Bitcoin Guide, Bitcoin Trading) The Android's Dream

<u>Dmca</u>